# CMSI 284 Simple Machine Exercise or, the Da Vinci Opcode

Submitted by:

### Instructions

Work out and answer the following questions based on the simple machine described in http://cs.lmu.edu/~ray/notes/simplecomputer/. You may submit this assignment in one of these ways:

- If you know LAT<sub>EX</sub> sufficiently, copy the *source file* of this exercise and add your solutions to this copy. Commit and push the file to your GitHub repository. Advantage: Drop-dead clear, sharp, unambiguous presentation. Disadvantage: Intermediate work such as the state of the machine at a given moment may be harder to write down.
- Alternatively, you may *print* the PDF version of this exercise and do your work on paper. Submit this printout with your name in the designated blank up top. Advantage: More convenient for showing your work. Disadvantage: Handwritten answers may be harder to read.

If answering on paper, use separate blank sheets for your answers/code if necessary. Don't try to cram everything solely within the available space.

#### Mapping to Outcomes and Proficiencies

The overall assignment covers outcomes 1c, 4d, and 4f. Each question specifically pertains to 1c and will be given a score ranging from 0 to 4 based on the correctness of the answer. The average score for a given outcome, rounded, determines the final proficiency for the assignment.

Outcome  $4d$  will be determined by how well you use the information given in class to compute the requested answers, and how accurately you follow the instructions in this assignment.

Outcome  $\oint f$  will be determined by whether you submit the assignment on time.

#### 1 Disassembly

Choose two (2) out of the following five machine language programs then: (a) disassemble them into an equivalent assembly language program and (b) state the computation that they perform. Some ground rules and tips:

- There might be "garbage" (i.e., unused) words in the memory dump, so just follow the instructions and trust in what they make the machine do.
- When disassembling the programs, choose meaningful labels, just as you would when writing programs in higher-level languages.
- If you recognize that the operations being performed result in something that is overall more meaningful (e.g., "the program squares the given number then multiplies it by  $\pi$ ") then describe the program in those more meaningful terms rather than just spelling out the operations (e.g., "the program computes the area of a circle with the given radius").
- To help remember how you are interpreting the code, you may annotate your code with a comment (e.g., "; current value of counter").
- Many of these programs read or write values to and from ports. Make sure to recognize which ports are being used for what.

1. 0000000: C0000004 0000001: 0000000A 0000002: 00000001 0000003: 00000001 0000004: 00000002 0000005: 60000001 0000006: 10000002 0000007: 00000001 0000008: 50000003 0000009: D000000C 000000A: 10000001 000000B: C0000004 000000C: 00000002 000000D: 30000FAC 000000E: C000000E 000000F: 000000F1 0000010: 10000002 0000011: 30000004 0000012: 8000009A 0000013: 10000000 0000014: 20000AEF 0000015: FFFFFFFF 0000016: 00000000

2. (Hint: Keep those bitwise operations in mind.)

0000000: 20000016 0000001: 10000008 0000002: 50000009 0000003: D0000003 0000004: 00000008 0000005: B0000009 0000006: 30000050 0000007: C0000000 0000008: 00000000 0000009: FFFFFFFF 000000A: 20000111 000000B: 00000003 000000C: 10000022 000000D: C0000005 000000E: 40000001 000000F: 30000001 0000010: 40000004 0000011: A000001D 0000012: 90000002 0000013: B000001E 0000014: 00000001 0000015: F0000002 0000016: 40000EBD

3. (Hint: You have probably written this program before.)

0000000: 200EA000 0000001: 10000014 0000002: 80000011 0000003: D0000005 0000004: C000000C 0000005: 00000014 0000006: 80000012 0000007: D0000009

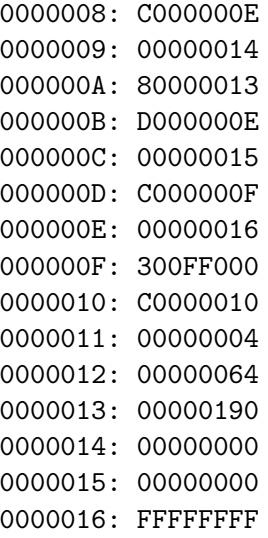

4. (Hint: What is happening here relates to a well-known theorem.)

0000000: C0000003 0000001: 00FEA007 0000002: 9001A2B3 0000003: 20F80000 0000004: 10000001 0000005: 60000001 0000006: 10000001 0000007: 20F80000 0000008: 10000002 0000009: 60000002 000000A: 40000001 000000B: 30F90000 000000C: C000000C 000000D: 10000014 000000E: 80000011 000000F: D0000005 0000010: C000000C 0000011: 00000014 0000012: 80000012 0000013: D0000009 0000014: C000000E 0000015: 00000014 0000016: 80000013 5. (Hint: Remember the first 128 Unicode codepoints when reading through this one.)

0000000: C0000005 0000001: 00000061 0000002: 0000007A 0000003: 00000020 0000004: FA001F1F 0000005: 20000032 0000006: D0000006 0000007: 10000004 0000008: 50000001 0000009: E0000010 000000A: 00000004 000000B: 50000002 000000C: F0000010 000000D: 00000004 000000E: 50000003 000000F: 10000004 0000010: 00000004 0000011: 30000064 0000012: C0000005 0000013: 10000008 0000014: 50000009 0000015: D0000003 0000016: 00000008

#### 2 Assembly

Choose three (3) out of the following five program descriptions then: (a) implement them in assembly language and (b) assemble your code into machine language. Start your assembled programs at memory location 0000000. When reading/writing to/from ports is requested, you may choose the port numbers to use, but you should explicitly state which port is being used for what.

In all cases, assume that the programs work in infinite loops: after accepting the input and processing the output, they all start over and accept new input from the designated port.

1. Two digit decimal-to-hex converter: A program that reads two words from a given port that are meant to represent individual decimal digits. If the words are not in the range 0 to 9, then the error result FFFFFFFF is sent to an output port. Otherwise, the integer represented by the two decimal digits is sent.

e.g., If the input port receives 00000003 then 00000008, the output port gets 00000026 because 38 decimal is 26 hex. If the input port receives 00000001 then 0000000E, the output port gets FFFFFFFF because 0000000E is not a decimal digit.

2. Overflow possibility checker: A program that reads two words from a given port then checks whether adding them together might cause overflow. If overflow is possible, an output port receives 1. If overflow cannot happen, the output port receives 0.

e.g., If the input port receives FFFFAD05 then 6A004301, the output port gets 0 because adding these numbers will not result in overflow. If the input port receives 0000001B then 00000002, the output port gets 1 because adding these numbers might result in overflow.

3. Simulated bank account: A program that reads two words then updates an in-memory word representing a current bank account balance. The first word may either be UTF-32 D or W. The second word is some integer amount. D stands for "deposit," and adds the given amount to the balance in memory. W stands for "withdrawal," and subtracts the given amount from the balance in memory. Any character other than D or W results in no action; both input words are ignored. You may assume that the amount is always a positive number.

e.g., If the in-memory balance is \$100 decimal and the input port receives 00000044 then 0000000A, the balance becomes \$110 decimal because the two words requested a deposit of \$10. If the input port next receives 00000057 then 0000003C, the balance becomes \$50 decimal because the two words requested a withdrawal of \$60. If the two words are 00000041 then 00000100, nothing happens because 00000041 is neither Unicode D nor W.

- 4. Two-number sorter: A program that reads two words then echoes them back through an output port in ascending order. e.g., If the input port receives 00AA0123 then 01FF9231, the output port gets 00AA0123 then 01FF9231. If the input port receives 008012AB then 000039EF, the output port gets 000039EF then 008012AB.
- 5. Single-digit expression adder/subtractor: A program that reads a single word meant to be a UTF-8 sum or difference of single digits, then evaluates that expression. The expression may be assumed to be valid.

e.g., If the input port receives 00342B37—i.e., 4+7—the output port gets 0000000B because that is the sum of those two numbers. If the input port receives 00312D39 i.e., 1-9—the output port gets FFFFFFF8 because that is the difference of those two numbers.

## 3 Reflection

Which task do you think is harder—following instructions to determine what they compute (the first section), or writing instructions to perform a specified computation (the second section)? Why do you think so?